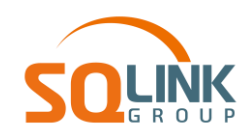

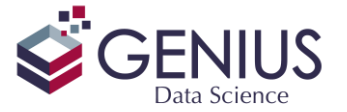

## **ניהול נתונים מתקדם ב- Statistics SPSS IBM**

חוקרי נתונים יקדישו בממוצע כ- 70% מזמן המחקר להכנת הנתונים ובדיקתם באופנים שונים. על מנת לתת מענה לצורך זה, תוכנת SPSS מכילה כלי ניהול נתונים מגוונים וקלים לשימוש . מרבית כלי ניהול הנתונים הבסיסיים בתוכנת SPSS, הם חלק בלתי נפרד מתכני המבוא לשימוש בתוכנה. פונקציות כמו Recode, Compute ו- If בדרך כלל מספקות מענה לחוקרים ברמה בסיסית.

לעומת זאת, חוקרים מנוסים הנוטלים אתגרים מחקריים ברמה גבוהה יותר, נתקלים מעת לעת בשאלות קשות יותר לפיצוח כגון: איך ממזגים קבצים? איך משנים את מבנה הקובץ? איך ניתן לעבוד עם משתני זמן ותאריך? איך ניתן לעבוד עם סינטקס? כיצד ניתן למצוא רשימות כפולות? ועוד ועוד!

על מנת לתת מענה לשאלות מסוג זה נועד קורס ניהול הנתונים המתקדם. בוגרי הקורס ילמדו להפעיל את כלי ניהול נתונים המתקדמים בתוכנת SPSS. במהלך הקורס, החניכים ירכשו מיומנויות מקצועיות ברמה גבוהה, על מנת לפתור אתגרים מגוונים בתחום ניהול הנתונים. בנוסף, תכני הקורס חושפים את המשתתפים לטכניקות מתקדמות ומתוחכמות המרחיבות את ארגז הכלים המקצועי העומד לרשותם.

*הקורס מיועד לחוקרים מנוסים בעלי ניסיון בשימוש בתוכנת SPSS.* 

מסמך זה מכיל טופס רישום לקורס.

## **תוכן הקורס:**

- **ניהול קבצי נתונים מרובים-** Name/Close/Activate Dataset.
- .Define variable properties, and Copy Data Properties **משתנים והגדרת ניהול**
	- .Sort Variables, New Custom Attribute -**בקובץ משתנים מיון**
		- **סרגל הכלים ותפריט Options**.
		- **שימוש בממשק ה- Syntax וה- Output**.
			- **שימוש בממשק ה- Workbook**.
	- **הגדרה, ותצוגה של קבוצות משתנים** Sets Variable use/Define.
		- **חישוב ויצירת משתנים מורכבים** -

• Compute, Do If, Do Repeat, Any, Concatenate, Index, Missing, Mean.n, Rnd, Trunc,

- Date, Uniform, String, etc.
- .Lag, Lead, Shift Values **תצפיות בין פעולות**
	- **ספירת ערכים במספר משתנים** Count.
- .Visual Binning, Auto Recode, Recode - **משתנים קידוד**
	- .Date and Time Wizard **תאריכים עם עבודה**
		- **צילווח מתקדם** Tables Custom ( **אופציונלי**(.
			- **תרשימים באמצעות Builder Chart.**
	- **משתנים רבי ברירה**  variables response Multiple.
		- **דירוג ערכים**  cases Rank.
			- **איחוד קבצים**-
- Merge Files: Add Cases\ Add Variables append, Full join, or Key Table,
- Cross product (**אופציונלי**(.
	- **החלפת ערכים חסרים** RMV,( אופציונלי( ניתוח דפוסי MCAR והשלמות מתקדמות.
	- **אגרגציה )Aggregate)** הוספת משתנים מחושבים בשיטות שונות, ויצירת קובץ אגרגטיבי.

ג'ניוס מערכות בע"מ, שותפה עסקית של IBM מקבוצת SQLINK מגדל רוגובין - תדהר, רחוב מנחם בגין ,11 רמת גן 03-9222204 [il.co.genius.www](http://www.genius.co.il/)

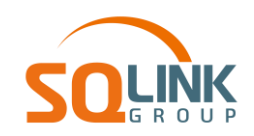

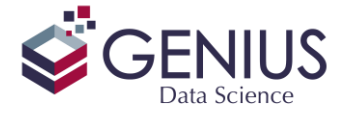

- **שינוי מבנה הקובץ** Transpose ,Restructure.
- **זיהוי רשומות כפולות**  Cases Duplicate Identify.
	- **יצוא פלטים לקבצי נתונים** OMS.
	- **יסודות פקודות מקרו** Enddefine !, Define!.

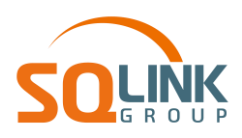

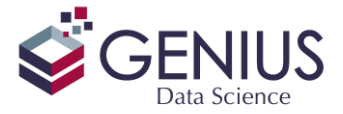

## **קורס ניהול נתונים מתקדם בתוכנת Statistics SPSS IBM –טופס רישום**

- חתימה על טופס זה מהווה אישור בקשת רישום לקורס וקבלת התנאים להלן.
	- אישור על השתתפות בקורס ישלח בסמוך למועד קבלת טופס הרישום.
- על המשתתף הקורס להעביר את טופס הרישום חתום ע"י מורשה חתימה מטעם החברה / המזמין.
	- היקף הקורס : 35 שעות אקדמיות (5 ימים) בשעות 09:00 16:00.
		- עלות הקורס היא 6300 ₪ למשתתף + מע"מ.
	- פתיחת הקורס מותנית בכמות משתתפים מינימאלית שתוגדר ע"י חברת ג'ניוס.
- הודעה על ביטול השתתפות בקורס תינתן 10 ימי עבודה מראש ביטול לאחר מועד זה יחייב את המשתתף בעלות מלאה.
	- הקורס יתקיים במשרדי החברה ברמת גן או באתר הדרכה אחר שיוגדר ע"י חברת ג'ניוס.
		- המחיר אינו כולל חניה / ארוחות.
			- המחירים אינם כוללים מע"מ.
				- תוקף ההצעה 30 יום.
		- תנאי התשלום: 30 יום ממועד החשבונית.
		- תנאי התשלום ללקוח פרטי: במזומן או העברה בנקאית במועד ההרשמה.

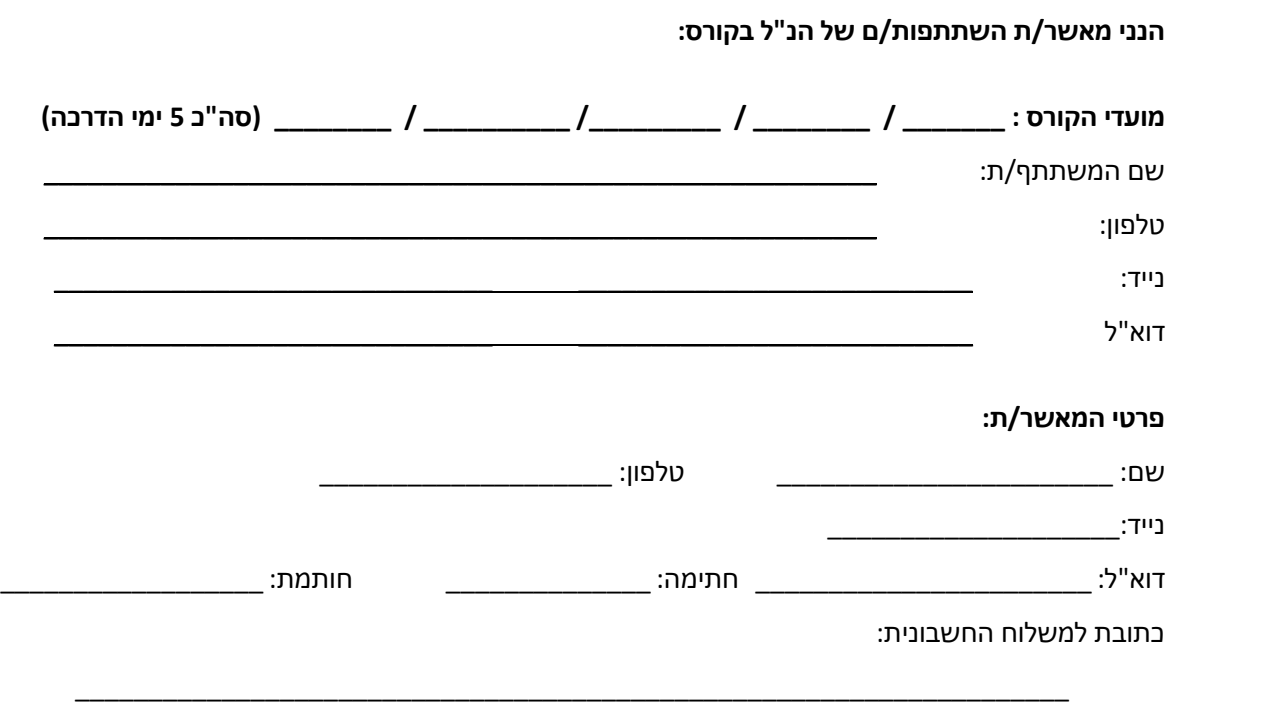

**יש להעביר את טופס הרישום במייל** 

ג'ניוס מערכות בע"מ, שותפה עסקית של IBM מקבוצת SQLINK מגדל רוגובין-תדהר, רחוב מנחם בגין 11, רמת גן = 03-922204 = www.genius.co.il